# Grundlagen der analytischen Geometrie

Teil 6.2: Kreuzprodukt und Normalenvektor

### 1 Das Kreuzprodukt zweier Vektoren

## 1.1 Das Kreuzprodukt

Das Kreuzprodukt zwischen zwei Vektoren ist eine weitere Art Vektoren miteinander zu verknüpfen. Das Ergebnis istein neuer Vektor.

Die Definition dieses Produktes ist nicht ganz so einfach. Für die Vektoren  $\vec{v} =$  $\sqrt{ }$  $\sqrt{v_2}$  $v_1$  $v_3$  $\setminus$  $, \vec{w} =$  $\sqrt{w_1}$  $\vert w_2 \vert$  $w_3$  $\setminus$ ist das Kreuzprodukt wie folgt definiert

$$
\vec{v} \times \vec{w} = \begin{pmatrix} v_1 \\ v_2 \\ v_3 \end{pmatrix} \times \begin{pmatrix} w_1 \\ w_2 \\ w_3 \end{pmatrix} = \begin{pmatrix} v_2w_3 - v_3w_2 \\ v_3w_1 - v_1w_3 \\ v_1w_2 - v_2w_1 \end{pmatrix}
$$

Beispiel 1. 1. 
$$
\begin{pmatrix} -1 \\ 3 \\ 4 \end{pmatrix} \times \begin{pmatrix} 2 \\ 12 \\ -4 \end{pmatrix} = \begin{pmatrix} 3 \cdot (-4) - 4 \cdot 12 \\ 4 \cdot 2 - (-1) \cdot (-4) \\ (-1) \cdot 12 - 3 \cdot 2 \end{pmatrix} = \begin{pmatrix} -60 \\ 4 \\ -18 \end{pmatrix}
$$
  
\n2.  $\begin{pmatrix} 2 \\ 2 \\ -4 \end{pmatrix} \times \begin{pmatrix} -2 \\ 3 \\ 5 \end{pmatrix} = \begin{pmatrix} 2 \cdot 5 - (-4) \cdot 3 \\ (-4) \cdot (-2) - 2 \cdot 5 \\ 2 \cdot 3 - 2 \cdot (-2) \end{pmatrix} = \begin{pmatrix} 22 \\ -2 \\ 10 \end{pmatrix}$   
\n3.  $\begin{pmatrix} 3 \\ 1 \\ 2 \end{pmatrix} \times \begin{pmatrix} 1 \\ 1 \\ -2 \end{pmatrix} = \begin{pmatrix} 1 \cdot (-2) - 2 \cdot 1 \\ 2 \cdot 1 - 3 \cdot (-2) \\ 3 \cdot 1 - 1 \cdot 1 \end{pmatrix} = \begin{pmatrix} -4 \\ 8 \\ 2 \end{pmatrix}$ 

### 1.2 Rechenregeln für das Kreuzprodukt

Für das Rechnen mit dem Kreuzprodukt gelten folgende Rechenregeln:

1.  $\vec{v} \times \vec{w} = -\vec{w} \times \vec{v}$ 

Adresse: Eduard-Spranger-Berufskolleg, 59067 Hamm E-Mail: [mail@frank-klinker.de](mailto:mail@frank-klinker.de)

Version: 25. Mai 2024

- 2.  $\vec{w} \times (\vec{u} + \vec{v}) = \vec{w} \times \vec{u} + \vec{w} \times \vec{v}$
- 3.  $a(\vec{v} \times \vec{w}) = (a\vec{v}) \times \vec{w} = v \times (a\vec{w})$

Diese Rechenregeln kann man durch direkte Rechnungen überprüfen.

Sie werden durch folgende sehr wichtige geometrische Eigenschaft ergänzt, die man ebenfalls durch eine direkte Rechnung nachprüfen kann:

Bemerkung 2. Mit dem Kreuzprodukt erhalten wir auf einfache Weise einen zu beiden Vektoren senkrechten Vektor:

Der Vektor 
$$
\vec{v} \times \vec{w}
$$
 steht senkrecht auf den Vektoren  $\vec{v}$  und  $\vec{w}$ ,  
d. h. es gilt  $\vec{v} \cdot (\vec{v} \times \vec{w}) = 0$  und  $\vec{w} \cdot (\vec{v} \times \vec{w}) = 0$ 

$$
\begin{aligned}\n\text{Beispiel 3.} \quad 1. \text{ Für } \vec{v} &= \begin{pmatrix} -1 \\ 3 \\ 4 \end{pmatrix} \text{ und } \vec{w} = \begin{pmatrix} 2 \\ 12 \\ -4 \end{pmatrix} \text{ ist } \vec{v} \times \vec{w} = \begin{pmatrix} -60 \\ 4 \\ -18 \end{pmatrix}. \text{ Es gilt} \\
\vec{v} \cdot (\vec{v} \times \vec{w}) &= \begin{pmatrix} -1 \\ 3 \\ 4 \end{pmatrix} \cdot \begin{pmatrix} -60 \\ 4 \\ -18 \end{pmatrix} = 0 \,, \ \vec{w} \cdot (\vec{v} \times \vec{w}) = \begin{pmatrix} 2 \\ 12 \\ -4 \end{pmatrix} \cdot \begin{pmatrix} -60 \\ 4 \\ -18 \end{pmatrix} = 0\n\end{aligned}
$$

2. Für 
$$
\vec{v} = \begin{pmatrix} 2 \\ 2 \\ -4 \end{pmatrix}
$$
 und  $\vec{w} = \begin{pmatrix} -2 \\ 3 \\ 5 \end{pmatrix}$  ist  $\vec{v} \times \vec{w} = \begin{pmatrix} 22 \\ -2 \\ 10 \end{pmatrix}$ . Es ist  
\n
$$
\vec{v} \cdot (\vec{v} \times \vec{w}) = \begin{pmatrix} 2 \\ 2 \\ -4 \end{pmatrix} \cdot \begin{pmatrix} 22 \\ -2 \\ 10 \end{pmatrix} = 0, \ \vec{w} \cdot (\vec{v} \times \vec{w}) = \begin{pmatrix} -2 \\ 3 \\ 5 \end{pmatrix} \cdot \begin{pmatrix} 22 \\ -2 \\ 10 \end{pmatrix} = 0
$$

3. Mit 
$$
\vec{v} = \begin{pmatrix} 3 \\ 1 \\ 2 \end{pmatrix}
$$
 und  $\vec{w} = \begin{pmatrix} 1 \\ 1 \\ -2 \end{pmatrix}$  ist  $\vec{v} \times \vec{w} = \begin{pmatrix} -4 \\ 8 \\ 2 \end{pmatrix}$ . Das gibt  

$$
\vec{v} \cdot (\vec{v} \times \vec{w}) = \begin{pmatrix} 3 \\ 1 \\ 2 \end{pmatrix} \cdot \begin{pmatrix} -4 \\ 8 \\ 2 \end{pmatrix} = 0, \ \vec{w} \cdot (\vec{v} \times \vec{w}) = \begin{pmatrix} 1 \\ 1 \\ -2 \end{pmatrix} \cdot \begin{pmatrix} -4 \\ 8 \\ 2 \end{pmatrix} = 0
$$

### 2 Ein spezielles Parallelogramm

Wie wir bereits bei der Addition von Vektoren gesehen haben, gibt es ein spezielles Parallelogramm, dass aus den beiden Vektoren aufgespannt wird.

Dessen Flächeninhalt erhalten wir, indem wir einen Vektor als Grundseite betrachten und die Höhe des Parallelogramms bezüglich dieser Grundseite bestimmen. In Abb. [1](#page-2-0) sind die beiden Varianten skizziert.

<span id="page-2-0"></span>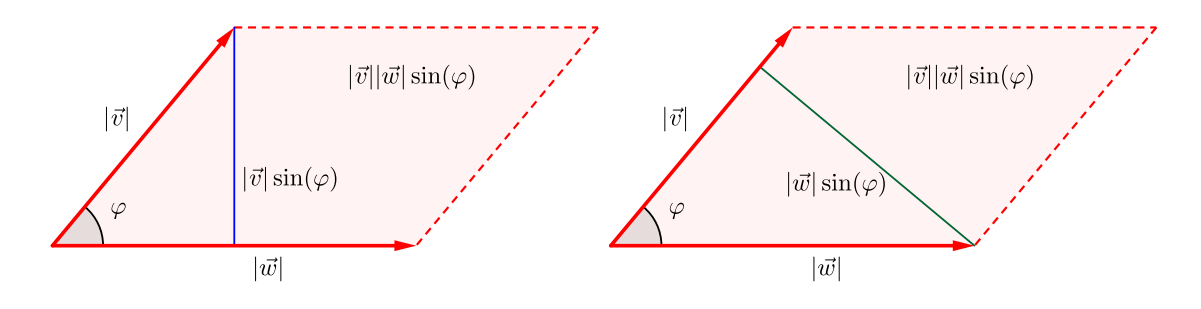

Der Flächeninhalt des Parallelogramms ist dann

 $A_{\text{Parallelogramm}} = |\vec{v}||\vec{w}|\sin(\varphi).$ 

Im Gegensatz zu seinem Gegenpart im Zusammenhang mit dem Skalarprodukt, ist die folgende Eigenschaft nicht so wichtig aber dennoch interessant. Die Begründung dafür gibt es in Abschnitt [5.](#page-5-0)

<span id="page-2-1"></span>Bemerkung 4. Das Kreuzprodukt und die Fläche des Parallelogramms hängen gemäß

$$
A_{\text{Parallelogramm}} = |\vec{v} \times \vec{w}|
$$

unmittelbar zusammen. Es gilt also

$$
|\vec{v} \times \vec{w}| = |\vec{v}| |\vec{w}| \sin \left( \angle (\vec{v}, \vec{w}) \right)
$$

Achtung. Auch wenn die Formel aus Bemerkung [4](#page-2-1) zur Berechnung der Parallelogrammfläche genutzt werden kann, ist sie nicht gut geeignet zur Berechnung des Winkels:

- Einerseits benötigt man für das Kreuzprodukt im Gegensatz zum Skalarprodukt eine komplizierte Rechnung.
- Andererseits liefert der arcsin immer einen Winkel zwischen 0◦ und 90◦ , wenn man die obige Formel auflöst. Das ist der spitze Winkel im Parallelogramm. Das muss aber nicht unbedingt der Winkel zwischen  $\vec{v}$  und  $\vec{w}$  sein, sondern gegebenenfalls der Ergänzungswinkel zu 180°.

Ob man jetzt den korrekten Winkel berechnet hat, kann man ohne weitere Untersuchungen nicht erkennen!

DESHALB: Zur Winkelberechnung nehmen wir das Skalarprodukt!

# 3 Normalenvektor einer Ebene

Wie wir bereits oben bemerkt haben, steht das Kreuzprodukt  $\vec{v} \times \vec{w}$  immer senkrecht auf  $\vec{v}$  und  $\vec{w}$ :

$$
\vec{v} \cdot (\vec{v} \times \vec{w}) = 0 \text{ und } \vec{w} \cdot (\vec{v} \times \vec{w}) = 0
$$

So finden wir mit Hilfe des Kreuzproduktes sehr einfach einen Vektor, der senkrecht auf einer gegebenen Ebene steht:

Ist die Ebene in Parameterform  $\vec{x}(s,t) = \vec{a} + s\vec{v} + t\vec{w}$  gegeben, dann steht  $\vec{v} \times \vec{w}$ senkrecht auf  $\vec{v}$  und  $\vec{w}$  und damit auf der gesamten Ebene.

Einen solchen senkrechten Vektor nennen wir auch einen Normalenvektor der Ebene.

# 4 Eine Anwendung und Beispielaufgaben zum Kreuzprodukt

#### 4.1 Anwendung: der Schnittwinkel zwischen Ebene und Gerade

Bemerkung 5. Sind eine Ebene  $\mathcal E$  und eine Gerade  $\mathfrak q$  nicht parallel, dann besitzen Sie einen Schnittwinkel. Diesen Schnittwinkel erhalten wir uber einen Umweg: ¨ Wir berechnen zuerst einen Normalenvektor  $\vec{n}$  der Ebene und dann den Winkel  $\psi$ zwischen  $\vec{n}$  und dem Richtungsvektor  $\vec{v}$  der Geraden. Daraus ergibt sich der Schnittwinkel  $\varphi$  als 90° –  $\psi$  oder  $\psi$  – 90°, je nach dem, ob  $\vec{n}$  und  $\vec{v}$  auf der gleichen Seite von E liegen oder nicht, siehe Abbildung [2.](#page-3-0)

<span id="page-3-0"></span>Abbildung 2: Der Schnittwinkel zwischen einer Geraden und einer Ebene

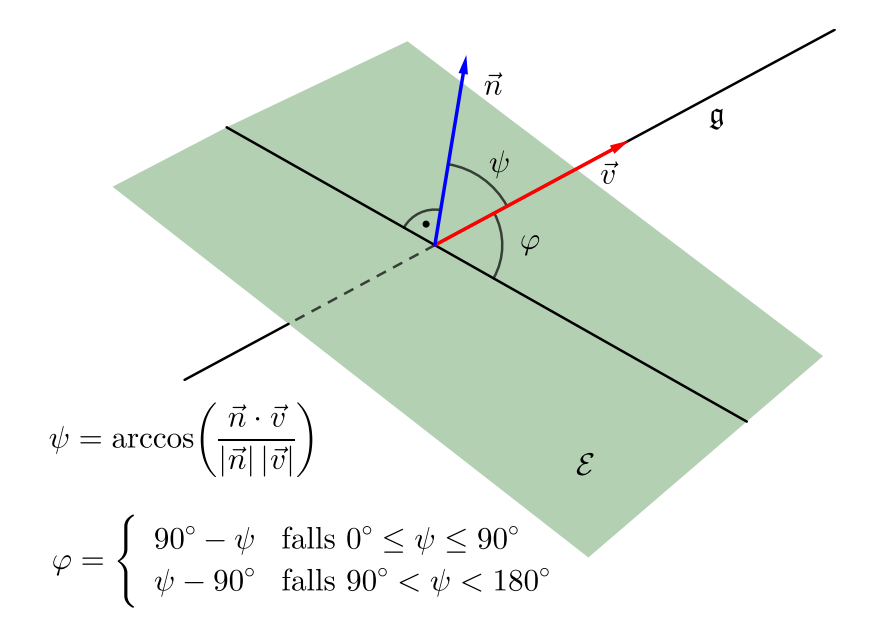

### 4.2 Beispielaufgaben

Aufgabe 6. Bestimme einen Vektor, der senkrecht auf der Ebene

$$
\mathcal{E} : \vec{x}(s,t) = \begin{pmatrix} 1 \\ 0 \\ 0 \end{pmatrix} + s \begin{pmatrix} 4 \\ 3 \\ -2 \end{pmatrix} + t \begin{pmatrix} -2 \\ 1 \\ 2 \end{pmatrix}
$$

steht, also einen Normalenvektor der Ebene.

Den gesuchten Vektor erhält man aus dem Kreuzprodukt der beiden Richtungsvektoren der Ebene:

$$
\begin{pmatrix} 4 \\ 3 \\ -2 \end{pmatrix} \times \begin{pmatrix} -2 \\ 1 \\ 2 \end{pmatrix} = \begin{pmatrix} 3 \cdot 2 - (-2) \cdot 1 \\ (-2) \cdot (-2) - 4 \cdot 2 \\ 4 \cdot 1 - 3 \cdot (-2) \end{pmatrix} = \begin{pmatrix} 8 \\ -4 \\ 10 \end{pmatrix}
$$

Aufgabe 7. Bestimme den Winkel unter dem die Gerade

$$
\mathfrak{g} : \vec{x}(t) = \begin{pmatrix} 0 \\ 1 \\ 2 \end{pmatrix} + t \begin{pmatrix} -1 \\ 1 \\ 8 \end{pmatrix}
$$

die Ebene

$$
\mathcal{E} : \vec{x}(s,t) = \begin{pmatrix} 1 \\ 0 \\ 0 \end{pmatrix} + s \begin{pmatrix} 4 \\ 1 \\ -1 \end{pmatrix} + t \begin{pmatrix} 1 \\ -1 \\ 2 \end{pmatrix}
$$

schneidet.

Wir berechnen den Winkel zwischen dem Richtungsvektor  $\vec{v}$  von g und einem Normalenvektor  $\vec{n}$  von  $\mathcal{E}$ . Letzteren erhalten wir mit dem Kreuzprodukt:

$$
\vec{n} = \begin{pmatrix} 4 \\ 1 \\ -1 \end{pmatrix} \times \begin{pmatrix} 1 \\ -1 \\ 2 \end{pmatrix} = \begin{pmatrix} 1 \cdot 2 - (-1) \cdot (-1) \\ (-1) \cdot 1 - 4 \cdot 2 \\ 4 \cdot (-1) - 1 \cdot 1 \end{pmatrix} = \begin{pmatrix} 1 \\ -9 \\ -5 \end{pmatrix}.
$$

Dann ist

$$
\vec{v} \cdot \vec{n} = \begin{pmatrix} -1 \\ 1 \\ 8 \end{pmatrix} \cdot \begin{pmatrix} 1 \\ -9 \\ -5 \end{pmatrix} = (-1) \cdot 1 + 1 \cdot (-9) + 8 \cdot (-5) = -50,
$$
  

$$
|\vec{v}| = \sqrt{(-1)^2 + 1^2 + 8^2} = \sqrt{66},
$$
  

$$
|\vec{n}| = \sqrt{1^2 + (-9)^2 + (-5)^2} = \sqrt{106},
$$

sodass

$$
\psi = \arccos\left(\frac{-50}{\sqrt{66}\sqrt{106}}\right) \approx 126,7^{\circ}.
$$

Damit ist der Schnittwinkel zwischen der Geraden und der Ebene

$$
\varphi = \psi - 90^{\circ} \approx 36.7^{\circ}.
$$

# <span id="page-5-0"></span>5 Die Begründung für die Flächenformel

Flächenformel:  $|\vec{v} \times \vec{w}| = |\vec{v}||\vec{w}|\sin \left(\angle(\vec{v}, \vec{w})\right)$ 

Statt der eigentlichen Aussage überprüfen wir die Gültigkeit der quadrierten Gleichung:

 $|\vec{v} \times \vec{w}|^2 = |\vec{v}|^2 |\vec{w}|^2 \sin \left( \angle (\vec{v}, \vec{w}) \right)^2$ 

Wegen des trigonometrischen Phythagoras  $sin(\alpha)^2 + cos(\alpha)^2 = 1$  ist das gleichbedeutend mit

$$
|\vec{v} \times \vec{w}|^2 = |\vec{v}|^2 |\vec{w}|^2 \left(1 - \cos\left(\angle(\vec{v}, \vec{w})\right)^2\right)
$$
  

$$
|\vec{v} \times \vec{w}|^2 = |\vec{v}|^2 |\vec{w}|^2 - |\vec{v}|^2 |\vec{w}|^2 \cos\left(\angle(\vec{v}, \vec{w})\right)^2
$$
  

$$
|\vec{v} \times \vec{w}|^2 = |\vec{v}|^2 |\vec{w}|^2 - |\vec{v}|^2 |\vec{w}|^2 \cos\left(\angle(\vec{v}, \vec{w})\right)^2
$$
  

$$
|\vec{v} \times \vec{w}|^2 = |\vec{v}|^2 |\vec{w}|^2 - \left(|\vec{v}||\vec{w}| \cos\left(\angle(\vec{v}, \vec{w})\right)\right)^2
$$

Nutzen wir nun noch die Beziehung für das Skalarprodukt, dann ist die Gleichung, die wir eigentlich begründen wollen, gleichbedeutend mit

$$
|\vec{v} \times \vec{w}|^2 = |\vec{v}|^2 |\vec{w}|^2 - (\vec{v} \cdot \vec{w})^2
$$

oder

$$
(\vec{v} \cdot \vec{w})^2 = |\vec{v}|^2 |\vec{w}|^2 - |\vec{v} \times \vec{w}|^2.
$$
 (\*)

Wir beginnen mit der linken Seite von (∗):

$$
(\vec{v} \cdot \vec{w})^2 = (v_1w_1 + v_2w_2 + v_3w_3)^2
$$
  
=  $(v_1w_1)^2 + (v_2w_2)^2 + (v_3w_3)^2 + 2v_1w_1v_2w_2 + 2v_1w_1v_3w_3 + 2v_2w_2v_3w_3$   
=  $v_1^2w_1^2 + v_2^2w_2^2 + v_3^2w_3^2 + 2v_1v_2w_1w_2 + 2v_1v_3w_1w_3 + 2v_2v_3w_2w_3$ .

Von der rechten Seite von (\*) berechnen wir zunächst  $|\vec{v}|^2 |\vec{w}|^2$ :

$$
\begin{split} |\vec{v}|^2 |\vec{w}|^2 &= (v_1^2 + v_2^2 + v_3^2)(w_1^2 + w_2^2 + w_3^2) \\ &= v_1^2 (w_1^2 + w_2^2 + w_3^2) + v_2^2 (w_1^2 + w_2^2 + w_3^2) + v_3^2 (w_1^2 + w_2^2 + w_3^2) \\ &= v_1^2 w_1^2 + v_2^2 w_2^2 + v_3^2 w_3^2 + v_1^2 w_2^2 + v_1^2 w_3^2 + v_2^2 w_1^2 + v_2^2 w_3^2 + v_3^2 w_1^2 + v_3^2 w_2^2 \,. \end{split}
$$

Von der rechten Seite von (\*) berechnen als nächstes  $|\vec{v} \times \vec{w}|^2$ :

$$
|\vec{v} \times \vec{w}|^2 = (v_2 w_3 - v_3 w_2)^2 + (v_3 w_1 - v_1 w_3)^2 + (v_1 w_2 - v_2 w_1)^2
$$
  
=  $(v_2 w_3)^2 + (v_3 w_2)^2 - 2v_2 w_3 v_3 w_2 + (v_3 w_1)^2 + (v_1 w_3)^2 - 2v_3 w_1 v_1 w_3$   
+  $(v_1 w_2)^2 + (v_2 w_1)^2 - 2v_1 w_2 v_2 w_1$   
=  $v_2^2 w_3^2 + v_3^2 w_2^2 + v_3^2 w_1^2 + v_1^2 w_3^2 + v_1^2 w_2^2 + v_2^2 w_1^2 - 2v_1 v_2 w_1 w_2 - 2v_1 v_3 w_1 w_3$   
-  $2v_2 v_3 w_2 w_3$ .

Die beiden letzten Ausdrücke ziehen wir voneinander ab und erhalten zusammen die rechte Seite von (∗):

$$
\begin{split}\n|\vec{v}|^{2}|\vec{w}|^{2} - |\vec{v} \times \vec{w}|^{2} \\
&= v_{1}^{2}w_{1}^{2} + v_{2}^{2}w_{2}^{2} + v_{3}^{2}w_{3}^{2} + y_{1}^{2}w_{2}^{2} + y_{1}^{2}w_{3}^{2} + y_{2}^{2}w_{1}^{2} + y_{2}^{2}w_{3}^{2} + y_{3}^{2}w_{1}^{2} + y_{3}^{2}w_{2}^{2} \\
&- \left(y_{2}^{2}w_{3}^{2} + y_{3}^{2}w_{2}^{2} + y_{3}^{2}w_{1}^{2} + y_{1}^{2}w_{3}^{2} + y_{1}^{2}w_{2}^{2} + y_{2}^{2}w_{1}^{2} - 2v_{1}v_{2}w_{1}w_{2} - 2v_{1}v_{3}w_{1}w_{3} - 2v_{2}v_{3}w_{2}w_{3}\right) \\
&= v_{1}^{2}w_{1}^{2} + v_{2}^{2}w_{2}^{2} + v_{3}^{2}w_{3}^{2} + 2v_{1}v_{2}w_{1}w_{2} + 2v_{1}v_{3}w_{1}w_{3} + 2v_{2}v_{3}w_{2}w_{3}.\n\end{split}
$$

Vergleichen wir das mit dem Ergebnis der linken Seite, dann sehen wir, dass beide Ausdrücke übereinstimmen.

Somit ist die Gültigkeit von von (\*) gezeigt. Damit ist aber auch die gerahmten Formel sowie die Ausgangsformel korrekt.